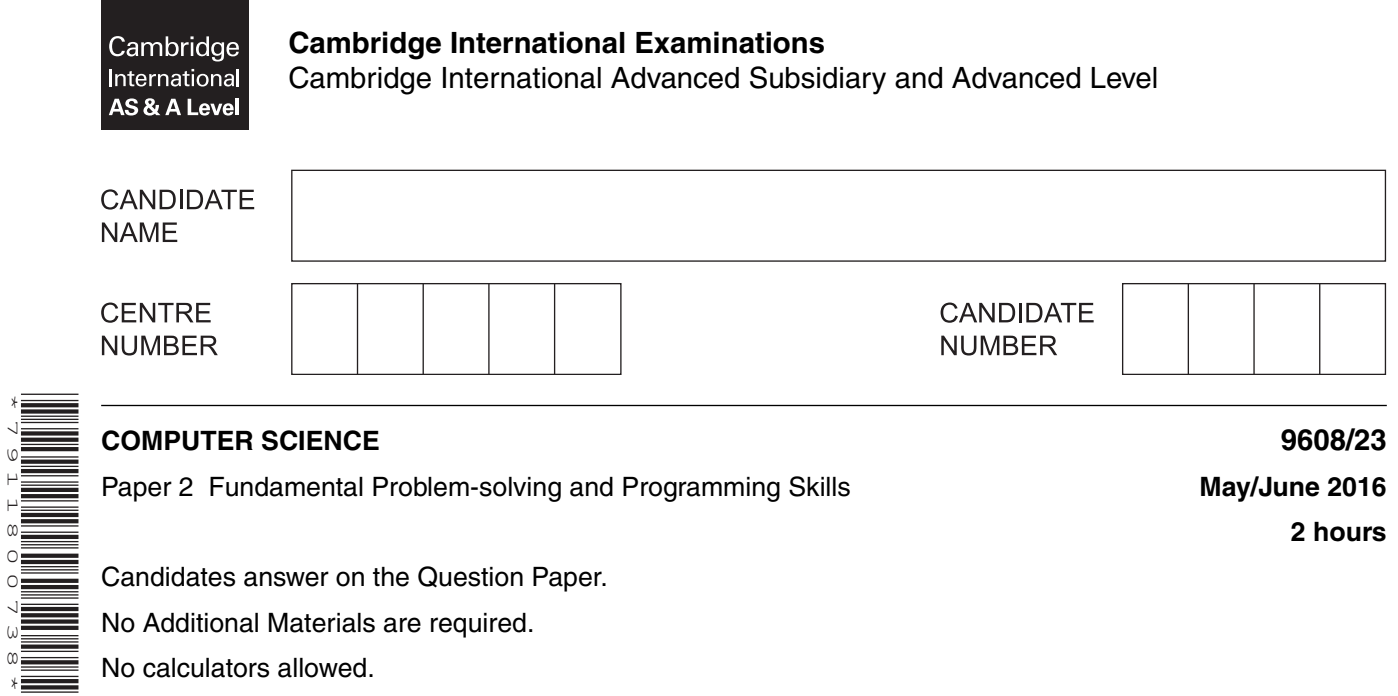

## **READ THESE INSTRUCTIONS FIRST**

\*7911800738\*

Write your Centre number, candidate number and name in the spaces at the top of this page. Write in dark blue or black pen. You may use an HB pencil for any diagrams, graphs or rough working. Do not use staples, paper clips, glue or correction fluid. DO **NOT** WRITE IN ANY BARCODES.

Answer **all** questions. No marks will be awarded for using brand names of software packages or hardware.

At the end of the examination, fasten all your work securely together. The number of marks is given in brackets [ ] at the end of each question or part question.

The maximum number of marks is 75.

This document consists of **16** printed pages.

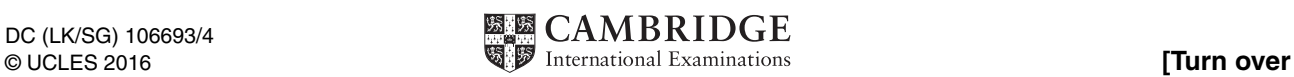

There is an **Appendix** on the last page. Some questions will refer you to this information.

- **1** The items in the table below are statements from a program in a generic programming language. For the built-in functions list, refer to the **Appendix** on the last page.
	- **(a) (i)** Show what type of programming construct each statement represents.

Complete the table by putting a tick  $($  $)$  in the appropriate column for each item.

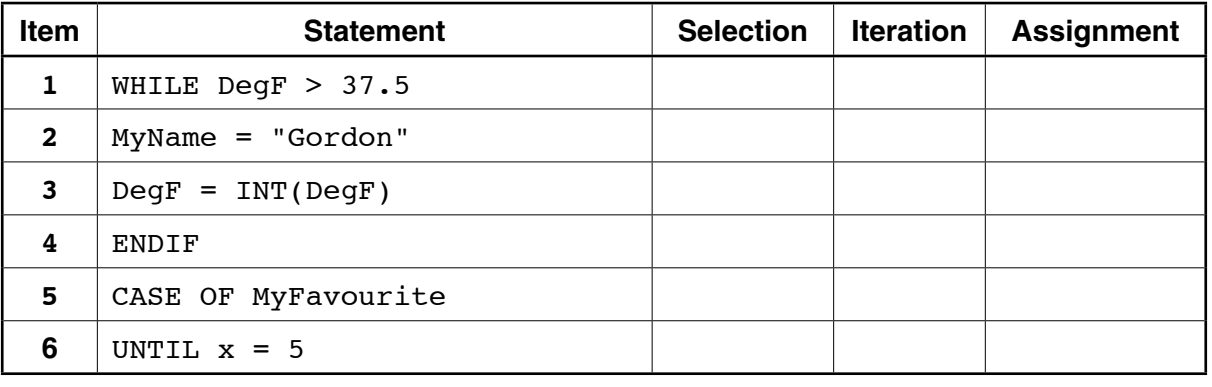

[6]

(ii) State the purpose of each statement in the table in part (a)(i).

Do not use mathematical symbols in your descriptions.

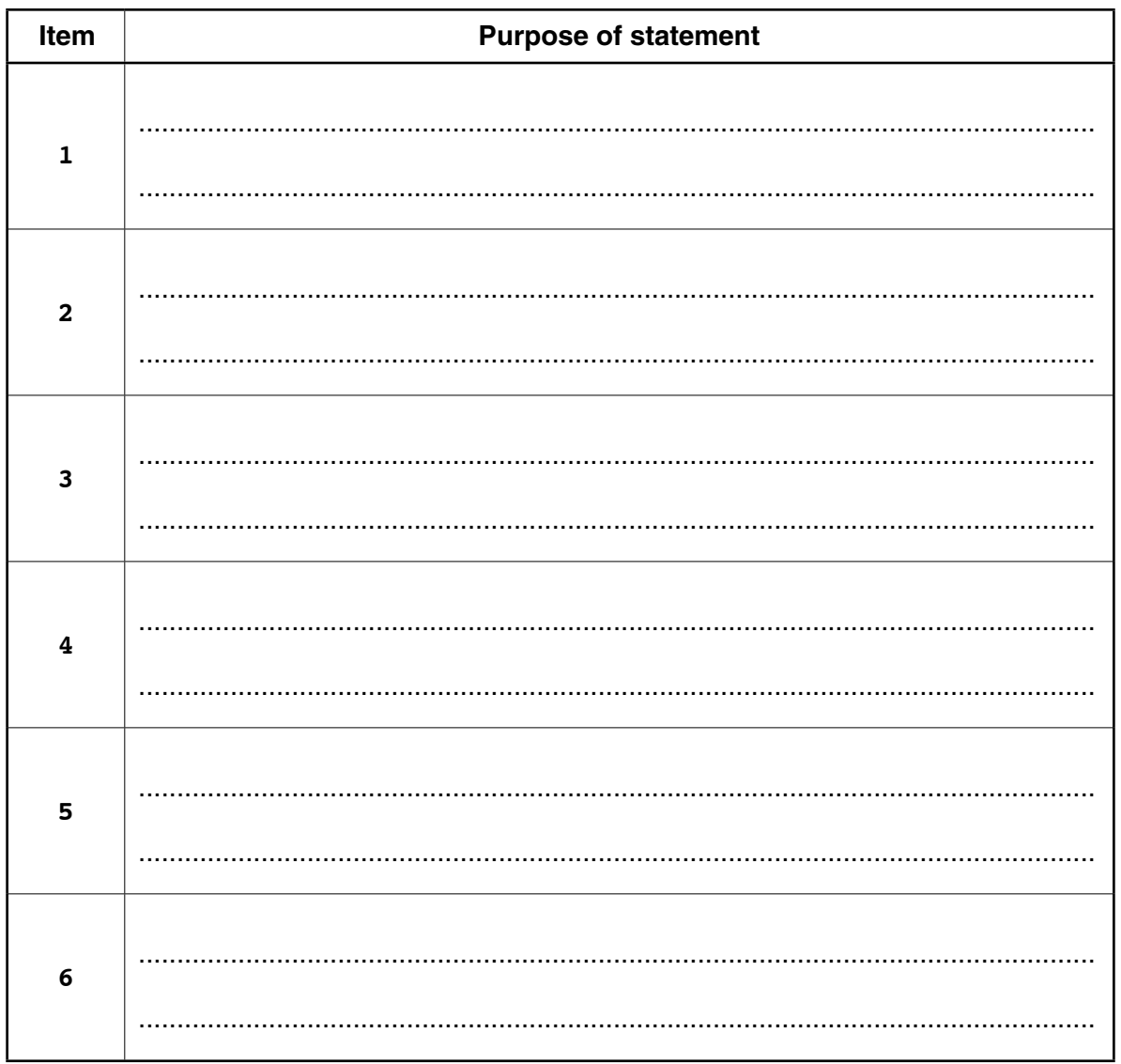

 $[6]$ 

(iii) Evaluate the following expressions when Mystring has the value "Corrective Maintenance":

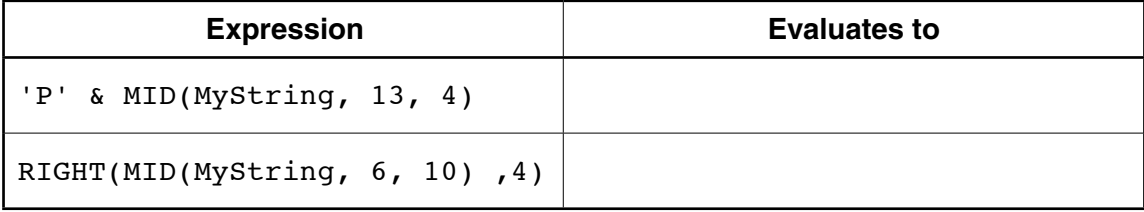

 $[2]$ 

**2** The engine management system of a car includes an energy-saving facility. When certain conditions are met, this facility will automatically stop the engine.

The system is to be software-based. It will include a subroutine, EnergySaver, which repeatedly takes data from sensors in the car. The subroutine decides whether or not to set the EngineStop value.

The table of identifiers used by this subroutine is shown below.

 **(a)** Complete the identifier table below by stating the data types.

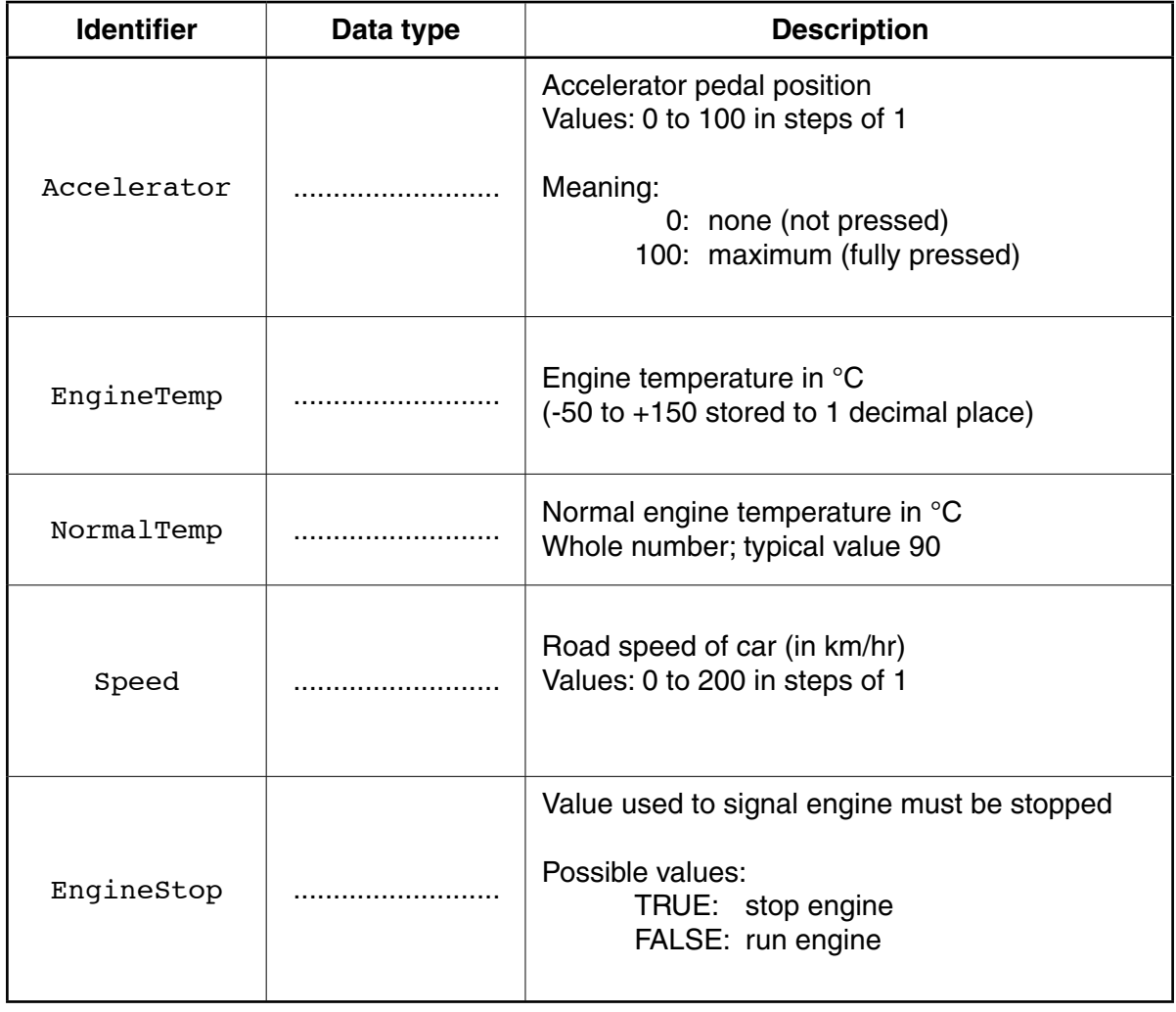

[5]

The condition for stopping the engine is that all three of the following are true:

- Accelerator is not pressed
- Engine temperature is normal or above
- Car speed is zero

The initial design stage will produce a prototype of EnergySaver, with a user interface.

The structured English for this is:

- 1. INPUT value for accelerator pedal position
- 2. INPUT value for engine temperature
- 3. INPUT value for normal engine temperature
- 4. INPUT value for car speed
- 5. **EVALUATE** engine stopping condition
- 6. IF stopping condition satisfied SET engine stop value to TRUE
- IF stopping condition not satisfied SET engine stop value to FALSE  $7.$
- OUTPUT message indicating engine stop value 8.
- (b) Write the pseudocode equivalent of the structured English. Use the identifiers from the table in part (a).

For the built-in functions list, refer to the **Appendix** on the last page.

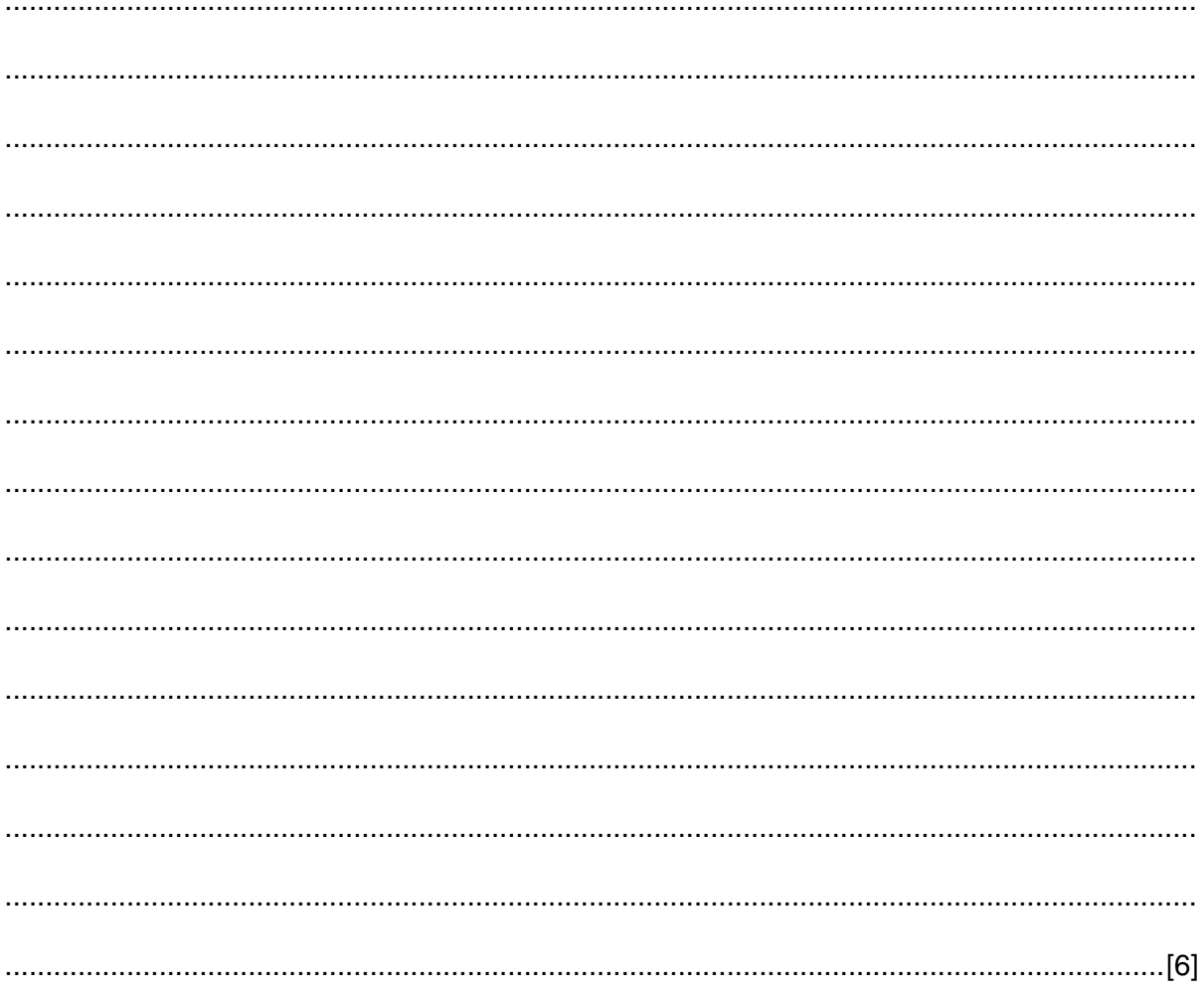

**3** String encryption was implemented using a simple character-substitution method. A function, Decrypt, is needed to reverse the encryption process and return the original character.

The encryption uses the 7-bit ASCII value for each character. This value is used as an index for a 1D array, Lookup, which contains the substitute characters. Lookup contains an entry for each of the ASCII characters.

This function, Decrypt, will accept two parameters, a single character, CipherChar, and the 1D array, Lookup.

The steps involved in Decrypt are follows:

- Search for the character in the array
- Note the index value where the character is found (the index value is the ASCII value of the original character)
- Use the index value to obtain the original character
- **(a)** The first attempt at writing the pseudocode for this function is shown below.

Complete the pseudocode.

For the built-in functions list, refer to the **Appendix** on the last page.

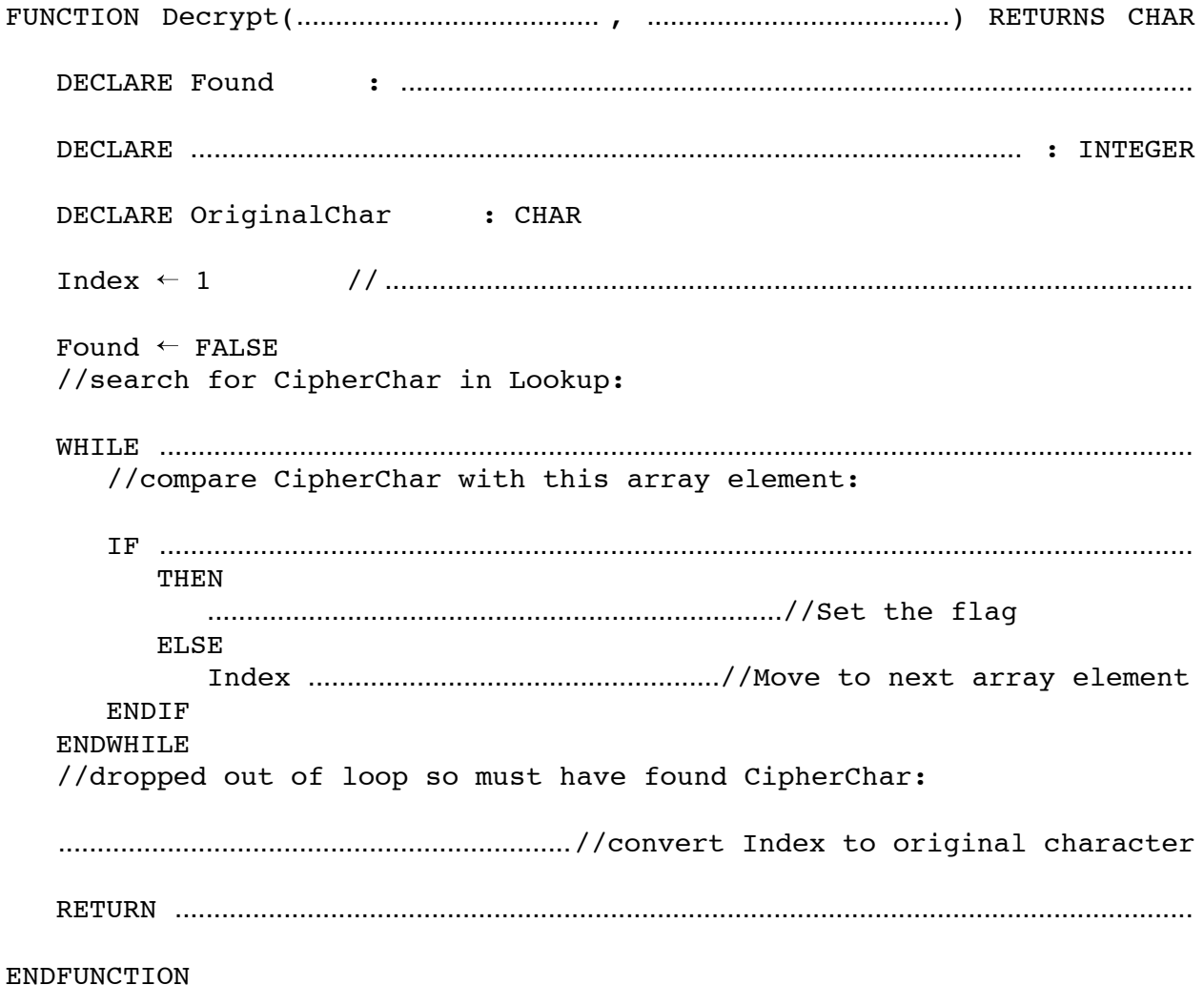

[11]

**Question 3 continues on page 8.**

 **(b)** A program is to be written to output part of the Lookup array.

The design of the algorithm is shown below.

It may be assumed that the characters output from Lookup are all printable.

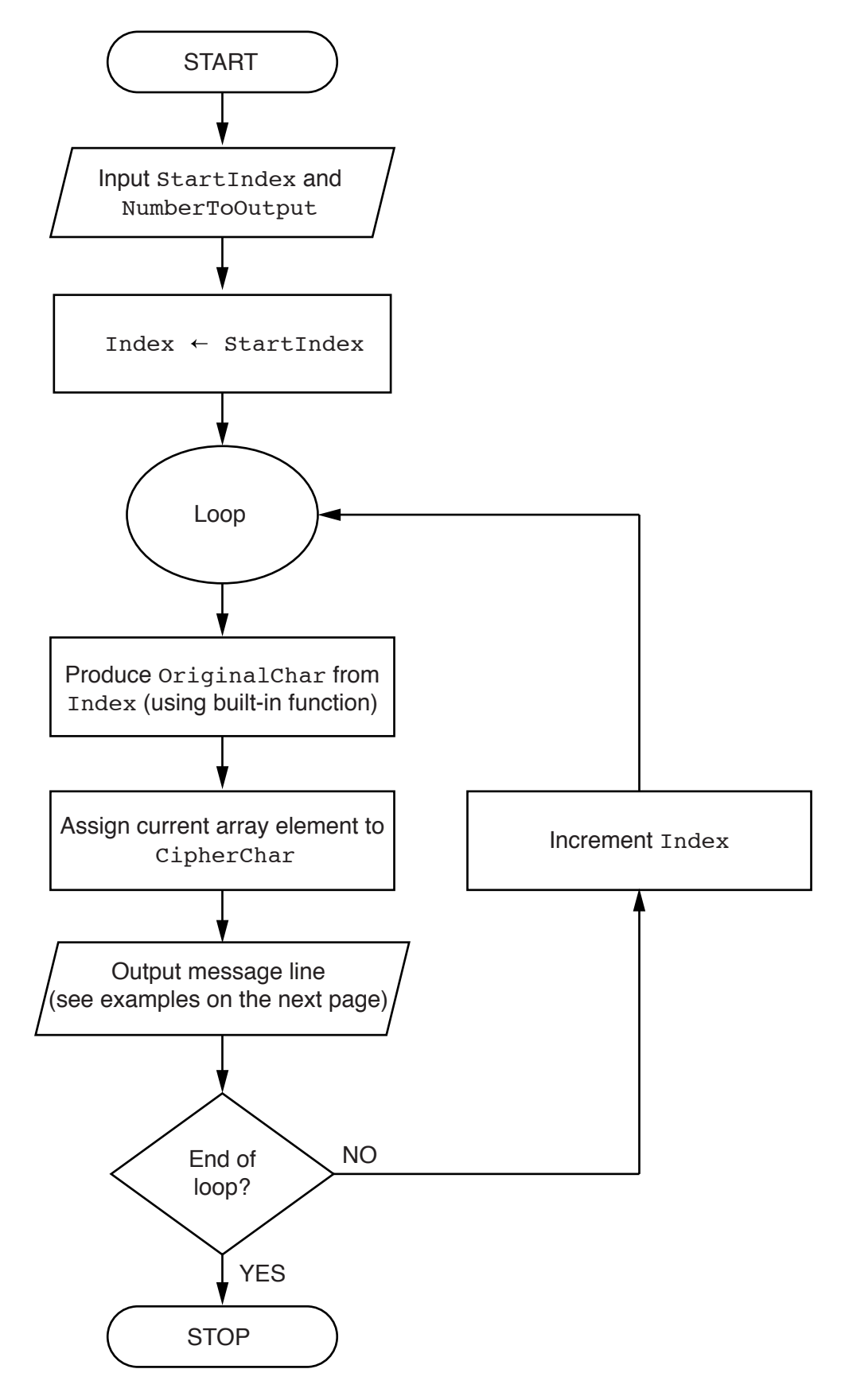

For example, for the input of 65 and 3, the output will be:

Index 65: Character A has substitute character Y Index 66: Character B has substitute character Q Index 67: Character C has substitute character F

Write program code to implement the flowchart design.

In addition to the Lookup array, assume that the following variables have been declared:

StartIndex, NumberToOutput, Index

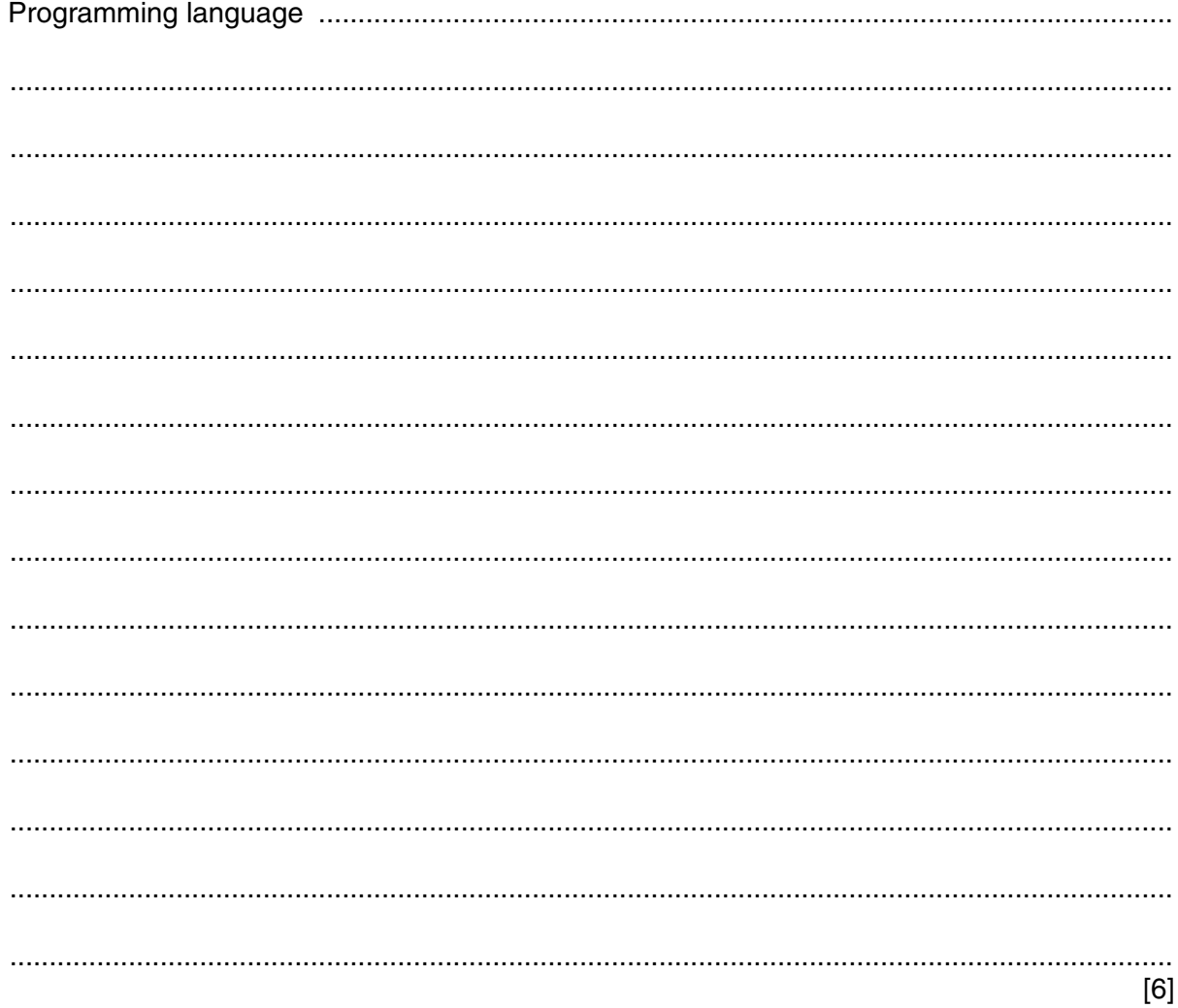

- **10**
- **4 (a)** Name **two** features of your chosen high-level programming language that support the implementation of a modular design.

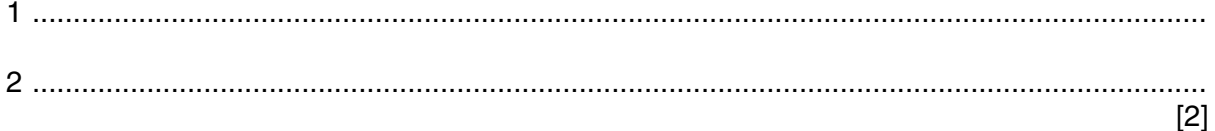

 **(b) (i)** The structure chart shows part of the design of a program for an online shopping system.

The user has already added a number of products to their virtual basket.

Draw on the chart, the symbol to show that the process of modifying the basket contents may be iterated (repeated).

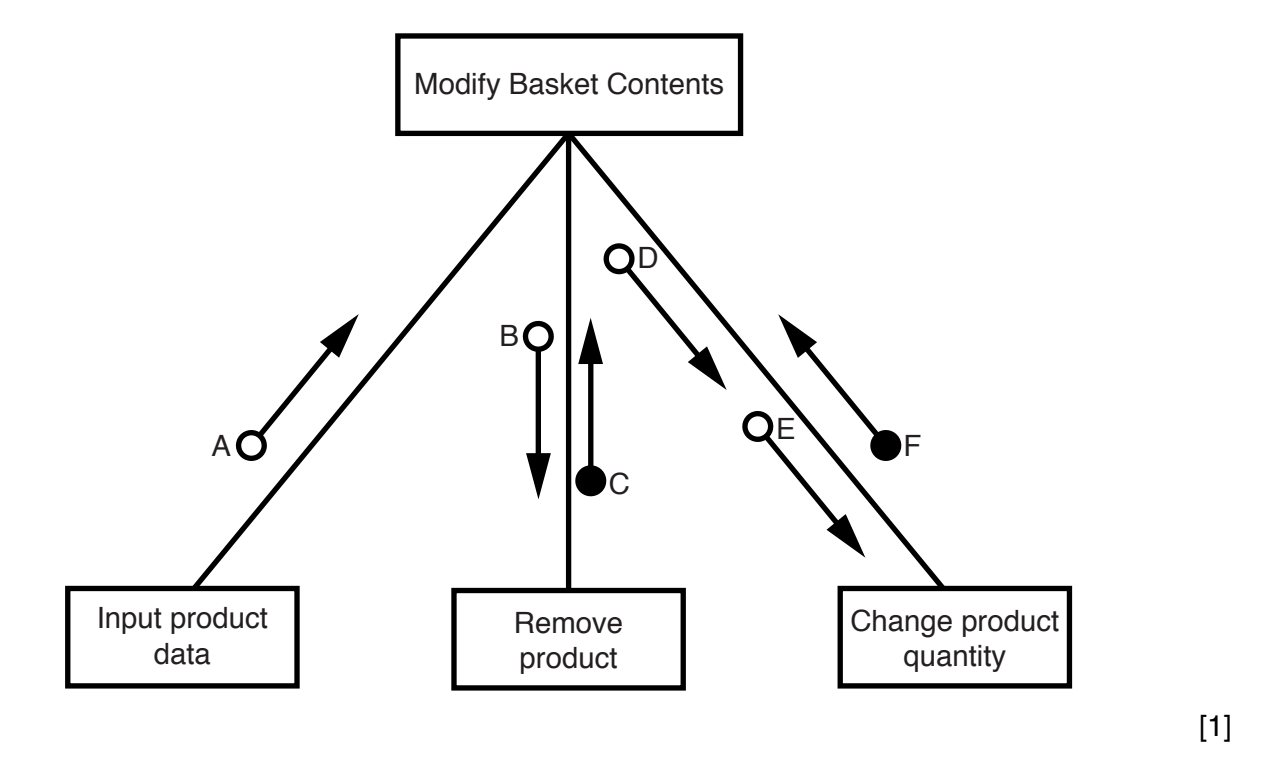

 **(ii)** Each arrow in the structure chart above represents a parameter.

The table below shows the three data items that the six parameters pass between modules.

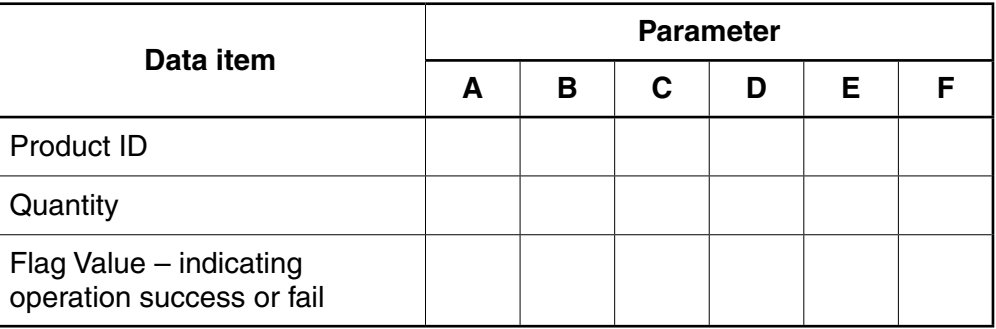

Tick  $(\checkmark)$  to match each parameter to the correct data item.

Data items for a typical CD are:

Title: Kind of Green Artist: Miles Coltrane Location: Rack3-23

The data is to be stored in a text file, MyMusic. Each line of the text file will be a string, formed by concatenating the three data items.

Before concatenation, the title and artist will each be made into a fixed-length string of 40 characters. Space characters may need to be added to each data item.

The location is always 8 characters long.

 **(a) (i)** Explain the benefit of making the stored data into fixed-length strings.

 ........................................................................................................................................... ........................................................................................................................................... ........................................................................................................................................... ........................................................................................................................................... State a drawback of this file design. ........................................................................................................................................... ........................................................................................................................................... [3]

[3]

 **(ii)** When Claudia buys a new CD, the CD data must be added to the existing file, MyMusic. She has written a procedure in pseudocode. This has the following file-handling statements:

> OPENFILE "MyMusic" FOR WRITE WRITEFILE "MyMusic", OutputString CLOSEFILE "MyMusic"

There is a problem with the logic of this pseudocode.

State the problem.

 ........................................................................................................................................... ...........................................................................................................................................

Identify the effect it will have if the final code is implemented in this way.

 ........................................................................................................................................... ........................................................................................................................................... Give a possible solution. ........................................................................................................................................... ...........................................................................................................................................

 **(b)** Claudia needs to output a list of all the CDs in a particular location.

She designs a procedure, OutputLocationList, to do this. She also chooses the following identifiers:

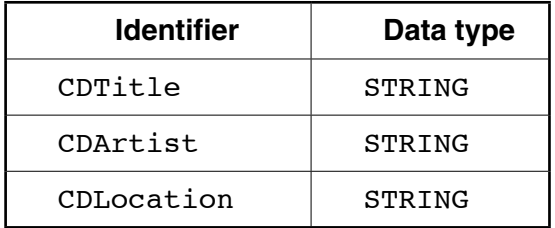

The procedure will:

- prompt for the name of the location
- input the location (such as "Rack3-23")
- search the file for all CDs at this location
- output the title and artist of each CD found
- output the total number of CDs found at that location (such as "17 CDs found")

Write program code for the procedure OutputLocationList.

Visual Basic and Pascal: You should include the declaration statements for variables. Python: You should show a comment statement for each variable used with its data type.

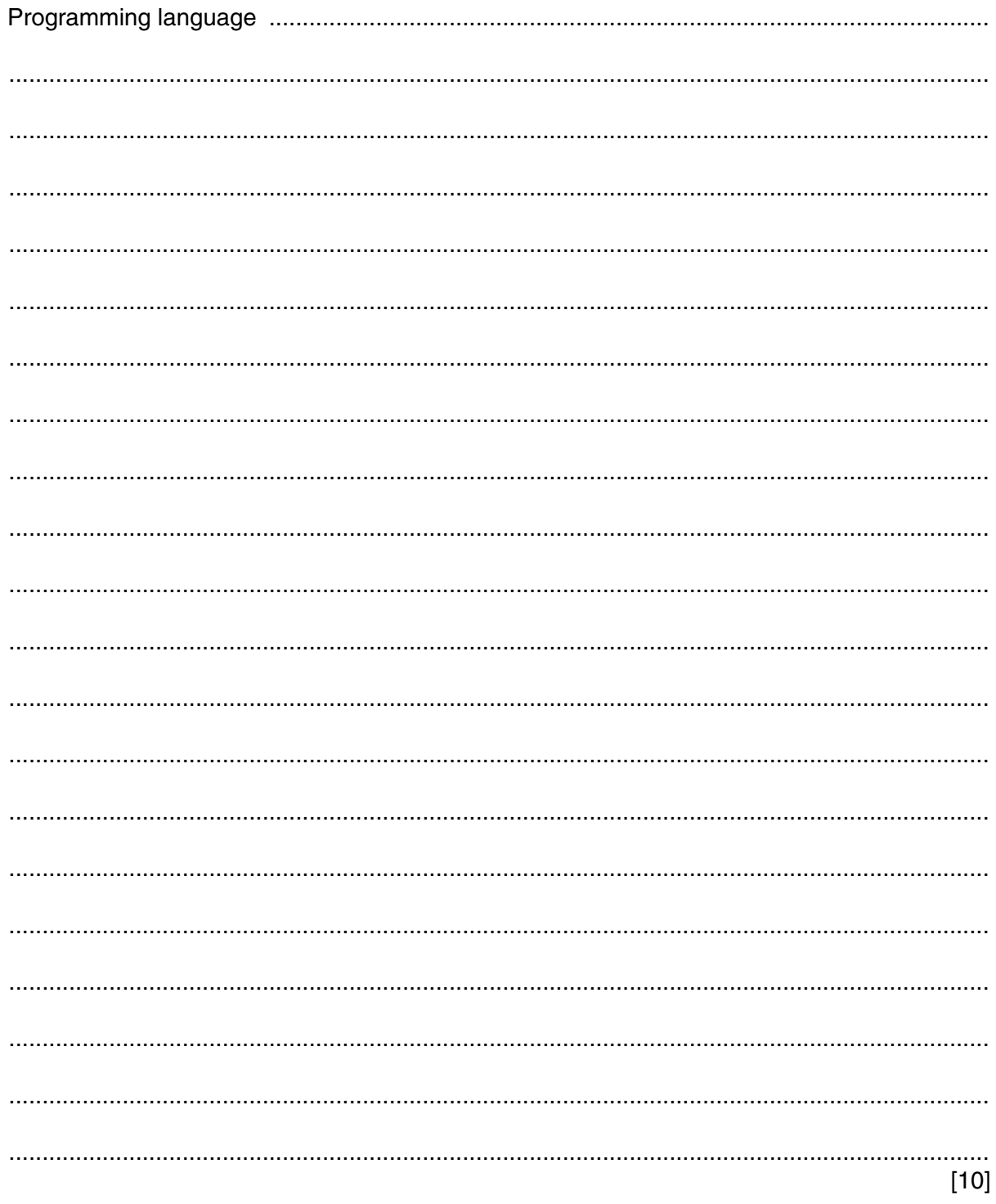

**6** A string-handling function has been developed.

For the built-in functions list, refer to the **Appendix** on the last page.

The pseudocode for this function is shown below.

```
FUNCTION SF(ThisString : STRING) RETURNS STRING
 DECLARE x : CHAR
  DECLARE NewString : STRING
 DECLARE Flag : BOOLEAN<br>DECLARE m, n : INTEGER
DECLARE m, n
 Flag \leftarrow TRUENewString \leftarrow ""
m \leftarrow LENGTH(ThisString)
 FOR n \leftarrow 1 TO m
      IF Flag = TRUE
         THEN
            x \leftarrow \text{UCASE(MID(Thissstring, n, 1))}Flag \leftarrow FALSE ELSE
            x \leftarrow \text{LCASE(MID(Thissstring, n, 1))} ENDIF
    NewString \leftarrow NewString & x
     IF x = " " THEN
            Flag \leftarrow TRUE ENDIF
  ENDFOR
```
 RETURN NewString ENDFUNCTION

 **(a) (i)** Complete the trace table below by performing a dry run of the function when it is called as follows:

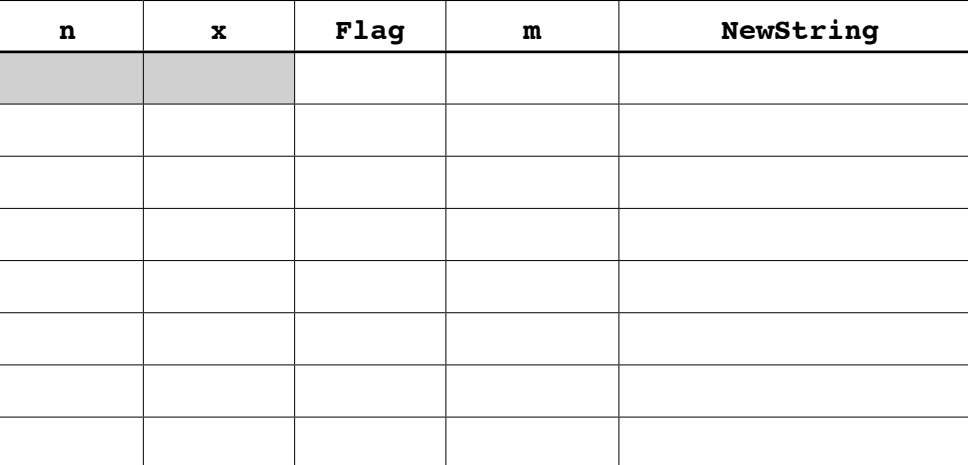

SF("big BEN")

15

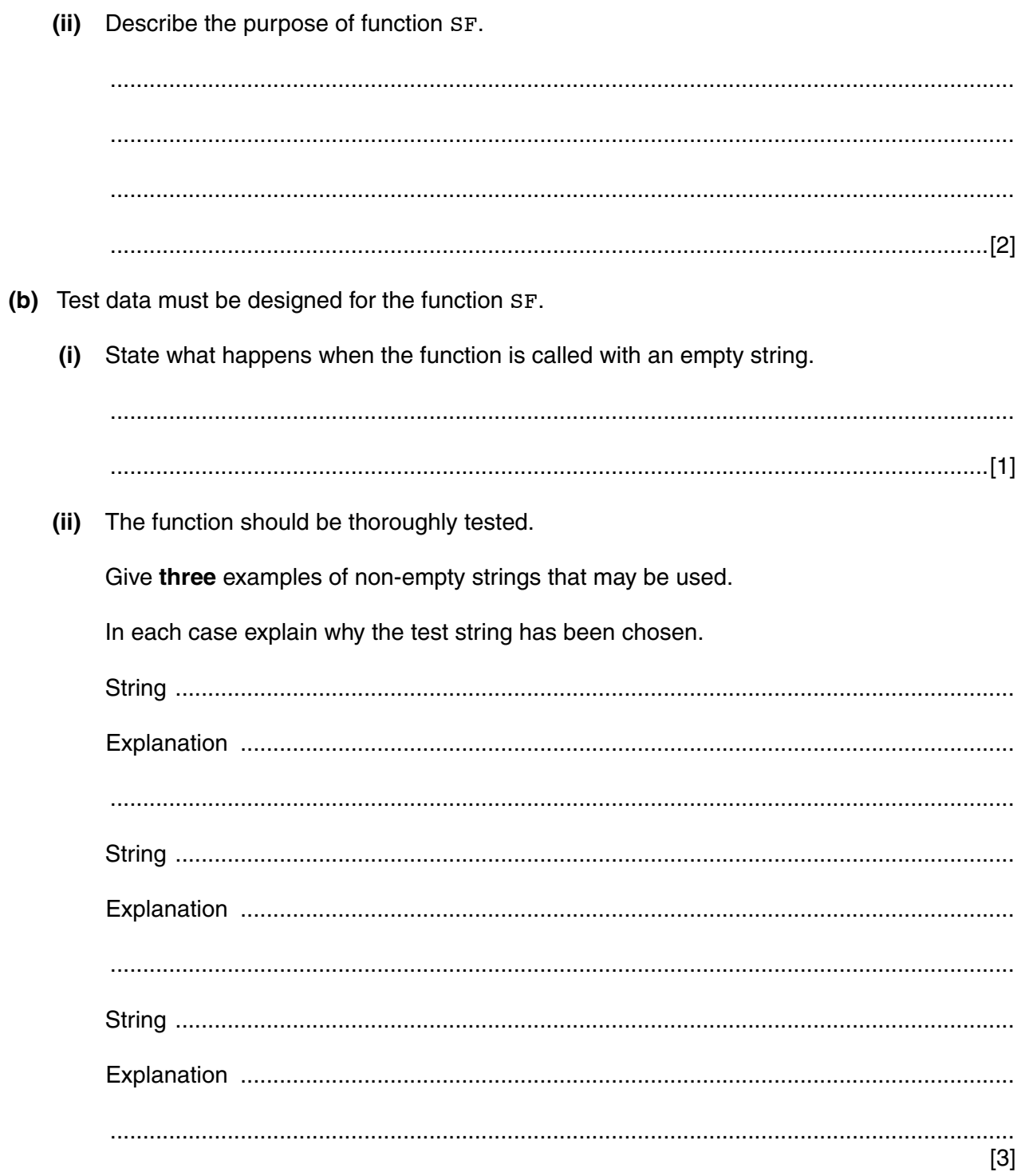

## **Appendix**

## **Built-in functions (Pseudocode)**

In each function below, if the function call is not properly formed, the function returns an error.

MID(ThisString : STRING, x : INTEGER, y : INTEGER) RETURNS STRING returns the string of length y starting at position x from ThisString Example: **MID("ABCDEFGH", 2, 3)** will return string **"BCD"**

LEFT(ThisString : STRING, x : INTEGER) RETURNS STRING

returns the leftmost x characters from ThisString Example: **LEFT("ABCDEFGH", 3)** will return string **"ABC"**

RIGHT(ThisString: STRING, x : INTEGER) RETURNS STRING

returns the rightmost x characters from ThisString Example: **RIGHT("ABCDEFGH", 3)** will return string **"FGH"**

CHR(x : INTEGER) RETURNS CHAR

returns the character whose ASCII value is x Example: **CHR(87)** will return **'W'**

ASC(x : CHAR) RETURNS INTEGER

returns the ASCII value of character x Example: **ASC('W')** will return **87**

LCASE(x : CHAR) RETURNS CHAR

returns the lower case equivalent character of x Example: **LCASE('W')** will return **'w'**

UCASE(x : CHAR) RETURNS CHAR

returns the upper case equivalent character of x Example: **UCASE('h')** will return **'H'**

INT(x : REAL) RETURNS INTEGER

returns the integer part of x Example: **INT(27.5415)** will return **27**

Cambridge International Examinations is part of the Cambridge Assessment Group. Cambridge Assessment is the brand name of University of Cambridge Local Examinations Syndicate (UCLES), which is itself a department of the University of Cambridge.

Permission to reproduce items where third-party owned material protected by copyright is included has been sought and cleared where possible. Every reasonable effort has been made by the publisher (UCLES) to trace copyright holders, but if any items requiring clearance have unwittingly been included, the publisher will be pleased to make amends at the earliest possible opportunity.

To avoid the issue of disclosure of answer-related information to candidates, all copyright acknowledgements are reproduced online in the Cambridge International Examinations Copyright Acknowledgements Booklet. This is produced for each series of examinations and is freely available to download at www.cie.org.uk after the live examination series.